# **Séquence: les zones portuaires de Cherbourg** - **CM1 CM2**  Classe de N. Rafaillac – Séances menées par L. Fossey (décloisonnement) Ecole de Digosville

### **1. Les programmes**

Produire en France : quatre types d'espace d'activités : une ZIP, un centre tertiaire, un espace agricole et une zone de tourisme.

## **2. Définitions**

Une Zone industrialo-portuaire :

Une **zone industrialo-portuaire** (siglée **ZIP** en géographie) est un espace littoral associant des fonctions industrielles et portuaires ; c'est une zone spécialement équipée et localisée sur l'eau et au bord de l'eau, avec à la fois un port en eau profonde qui permet d'accueillir des bateaux de très grande taille transportant des quantités de marchandises très importantes (conteneurs ou matières premières) et une plate-forme multimodale qui permet à ces marchandises de repartir extrêmement rapidement par d'autres moyens de transport, soit vers des lieux de consommation (comme pour le gaz, le charbon ou les denrées alimentaires) soit vers des lieux de raffinage (cas du pétrole) soit encore des lieux de stockage (cas de certains conteneurs). Définition wikipédia, consultée en ligne le 28/05/2013

### **3. La problématique didactique**

Comment sont organisées les zones portuaires de Cherbourg ?

s Finalisation : produire un schéma qui répond à la question : pour le transmettre à une autre classe.

## **4. Les objectifs**

### *Savoir- faire* :

- Etre capable de produire une carte simple répondant à la problématique.
- $\rightarrow$  Etre capable de lire et interpréter des cartes, des photos...
- $\rightarrow$  Etre capable d'utiliser les représentations de l'espace pour localiser, s'y repérer : cartes à différentes échelles (France, Europe, monde)et différentes cartes (Google maps, IGN)
- $\rightarrow$  Etre capable de légender.

### *Savoir être - Attitude*

Réaliser un schéma, une carte lisible et compréhensible.

*Connaissances* : les principales formes des zones portuaires de Cherbourg.

#### **5. Evaluation**

- a) Produire un schéma qui permette de répondre à la problématique.
- Refaire le schéma des zones portuaires de Cherbourg
- Choisir un titre

Rem : le fond de carte est donné.

b) Autre évaluation : Répondre à la même problématique pour un autre port en France( port de St Vaast La Hougue) à partir d'un texte + comparaison des différentes zones

#### **6. Les documents retenus**

- Les photos prises in situ
- Carte google maps de la ZIP de Cherbourg
- Carte IGN
- Documents sur les données économiques du port (source : CCI Cherbourg)

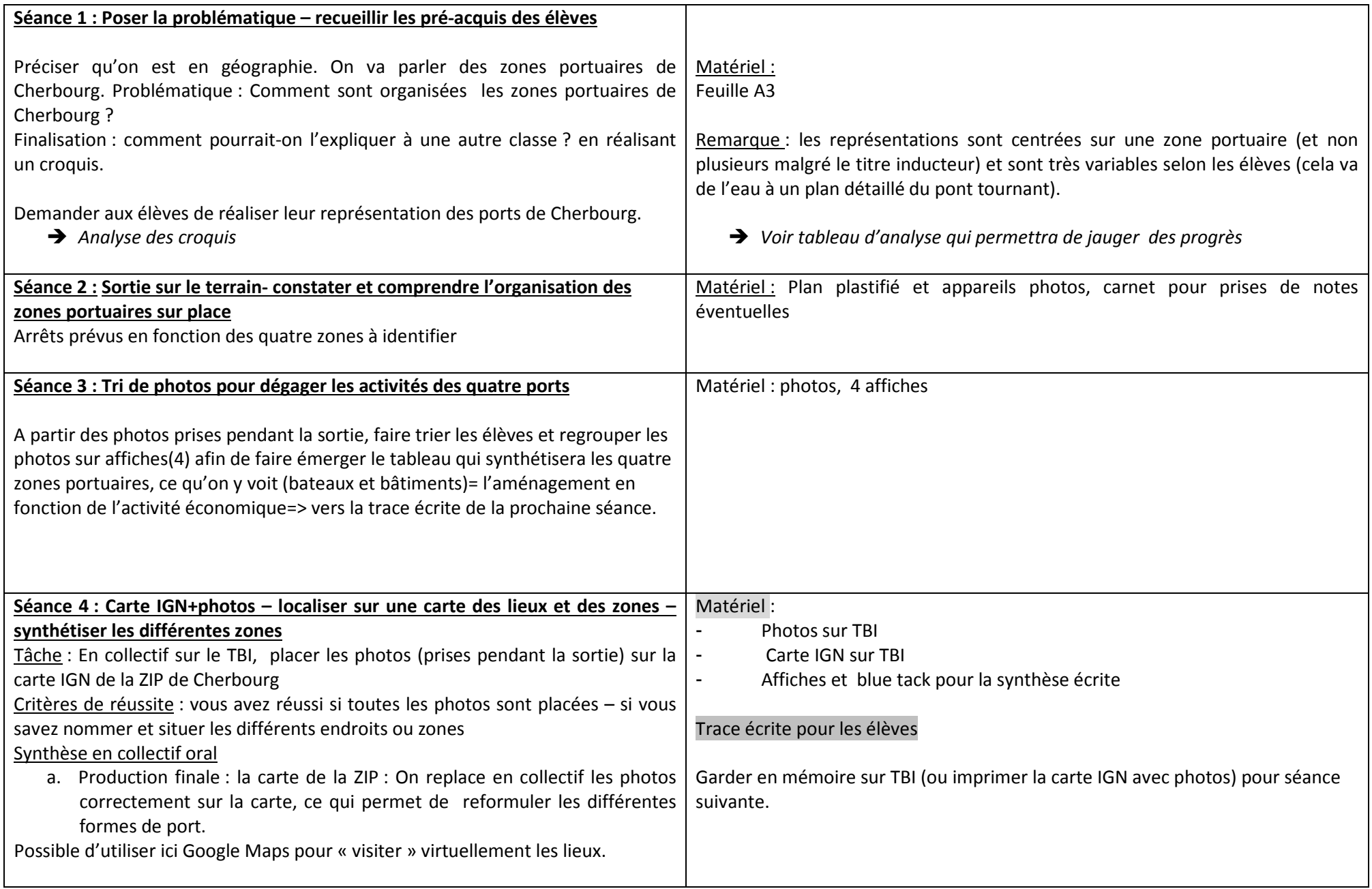

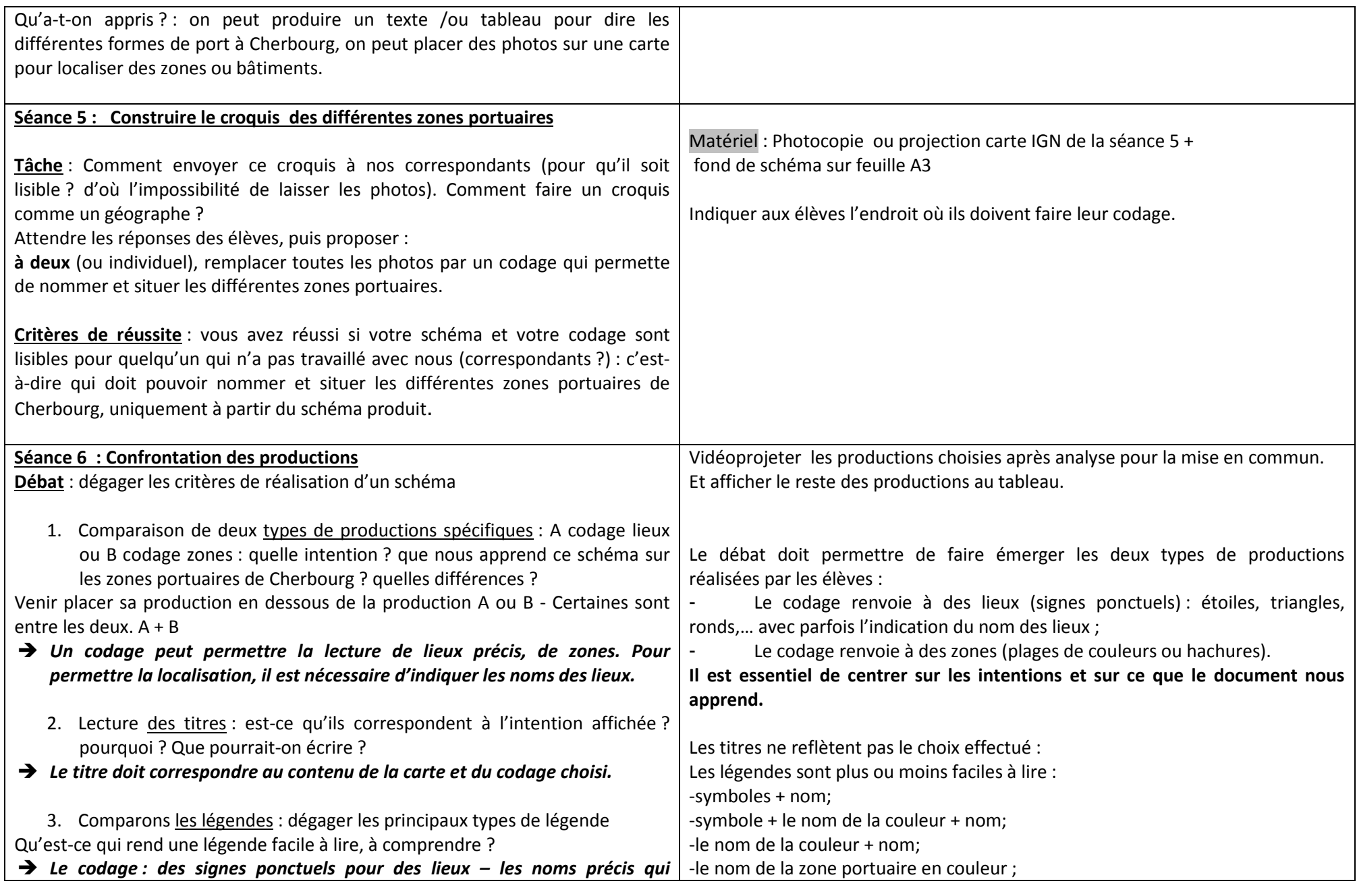

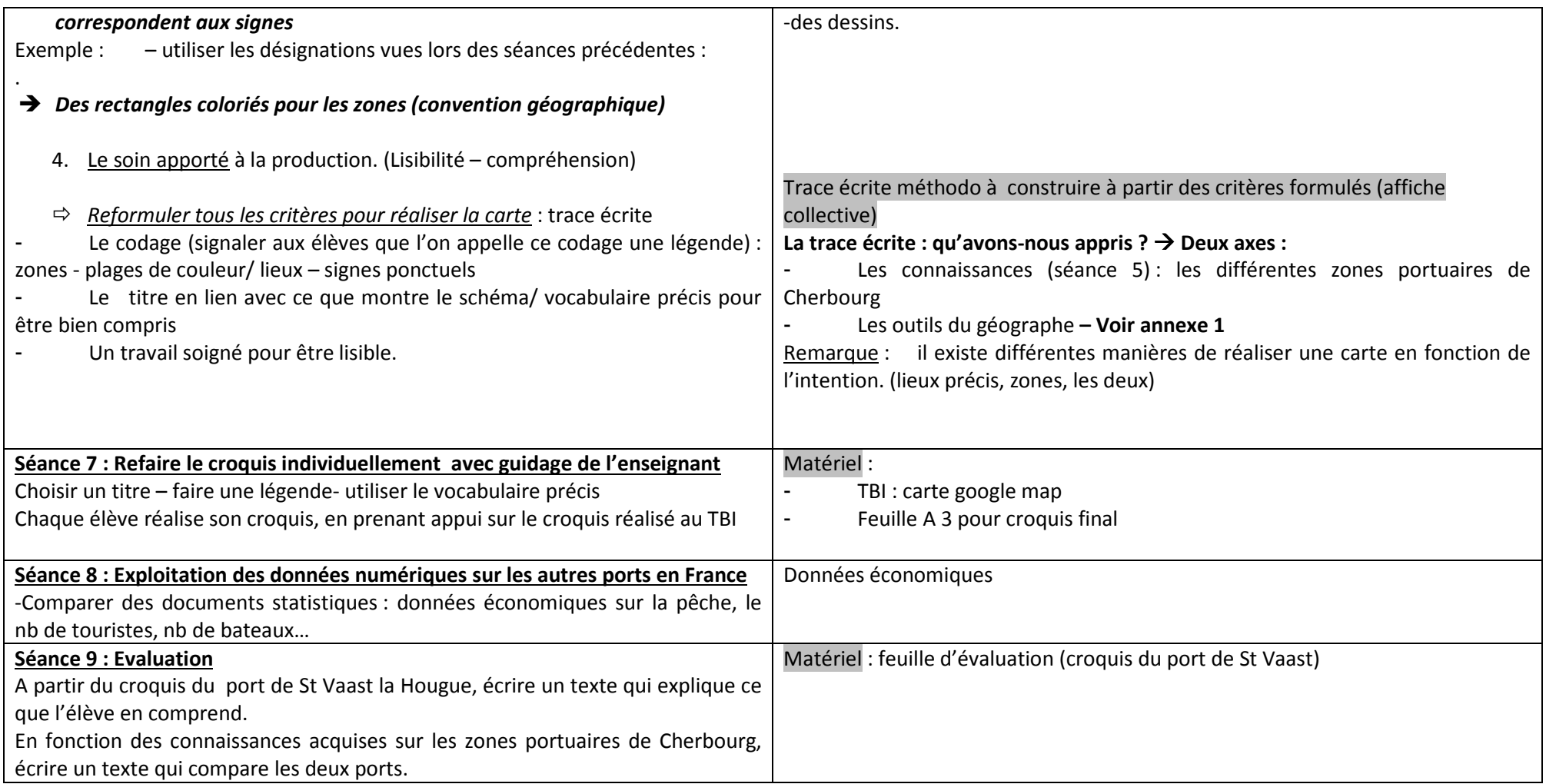

#### **Prolongements possibles**

Transférer à la question :

#### D'autres ports en France ? Sont-ils aménagés de la même façon ?

D'après projet de préparation Géographie « Le tourisme en France » conçu par Agnès Fontaine – CPC Cherbourg Hague – Octobre 2012,

D'après projet sur les ports de Cherbourg en 6<sup>ème</sup> conçu par Stéphane Chauvin - Professeur de Géographie Collège des Provinces et Didier Perrier, CPC Cherbourg Ville- 2012

Réadapté par Laurence Fossey, PE Ecole de Digosville et Corinne Jarry – CPC Cherbourg Val De Saire – Mai 2013